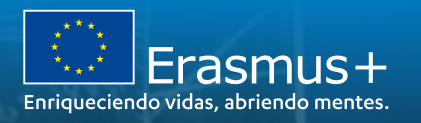

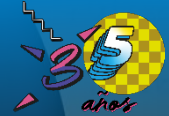

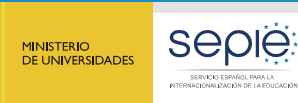

Proyectos de movilidad de corta duración KA122 Educación Escolar y de **Personas Adultas Convocatoria 2023 Resolución de dudas** 

Madrid, 13 de febrero de 2023

Raquel Quesada, Asesora Técnica Docente, Unidad de Educación Escolar y de Personas Adultas, SEPIE. @ 0 8 0

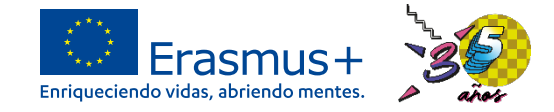

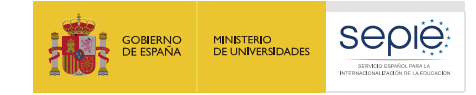

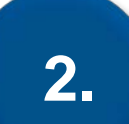

# **Formulario KA122: Acceso, contexto, organizaciones e información general**

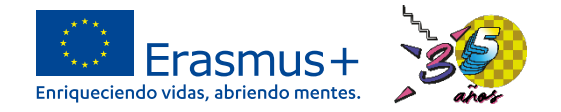

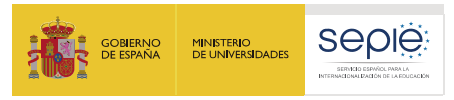

### **Antes de acceder al formulario de solicitud…**

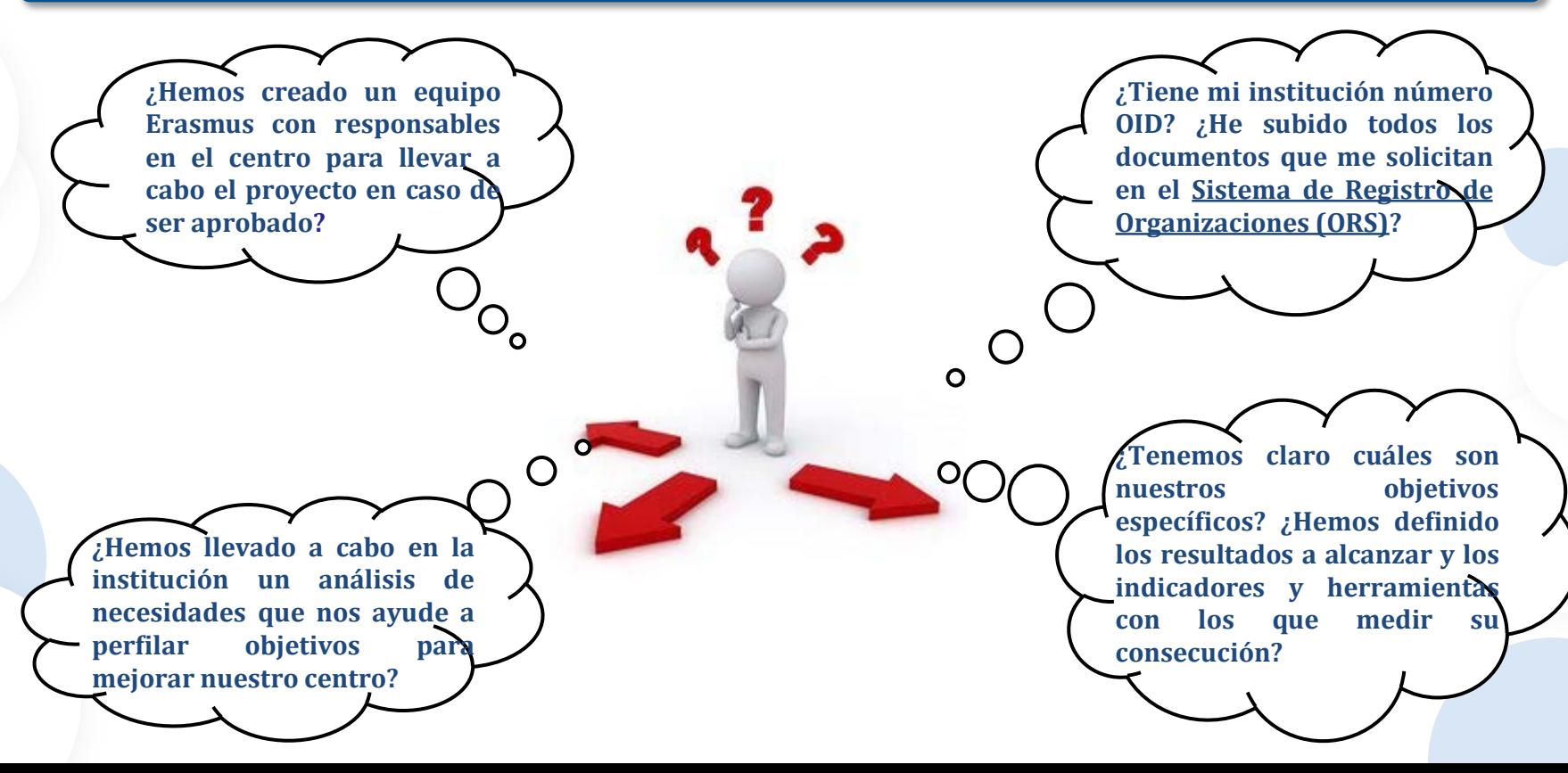

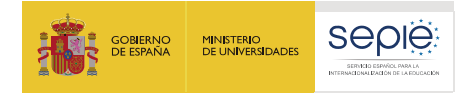

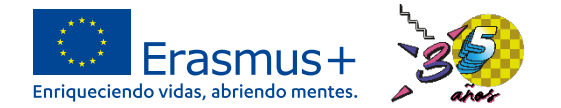

#### https://webgate.ec.europa.eu/app-forms/af-ui-opportunities/#/erasmus-plus

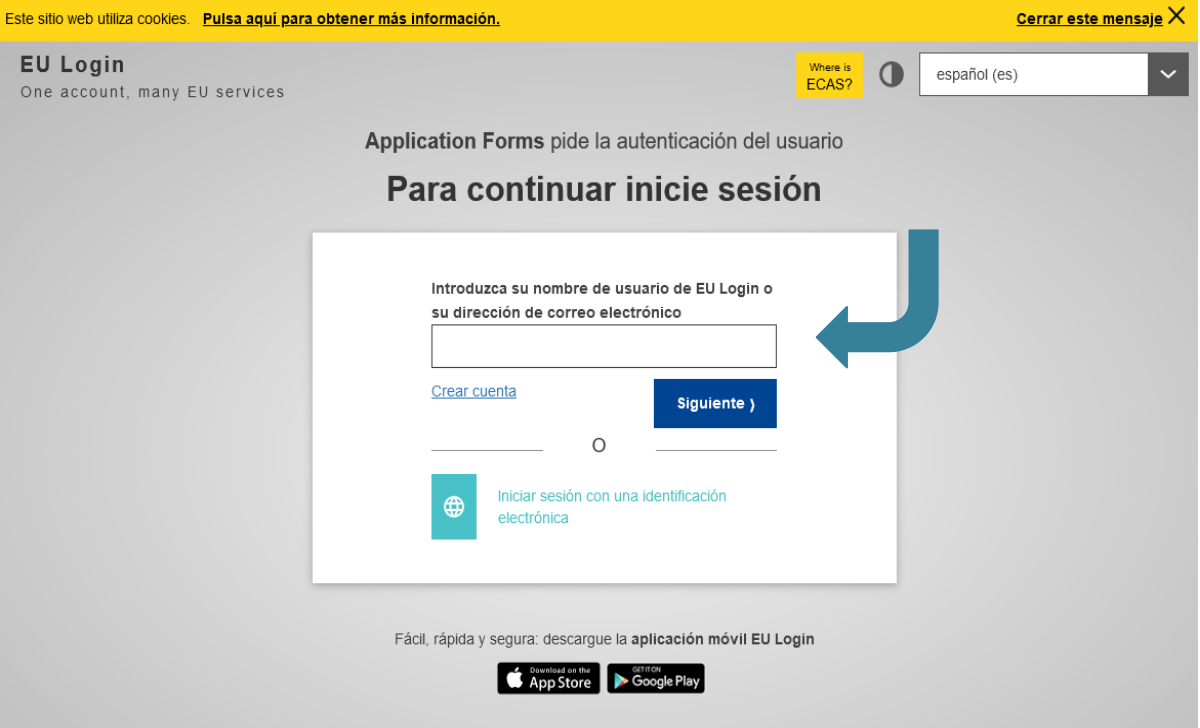

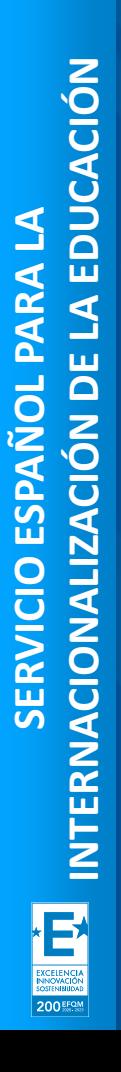

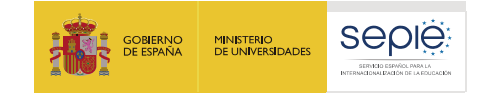

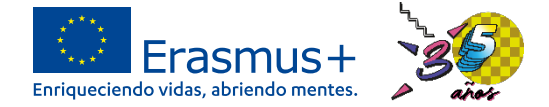

MENÚ -

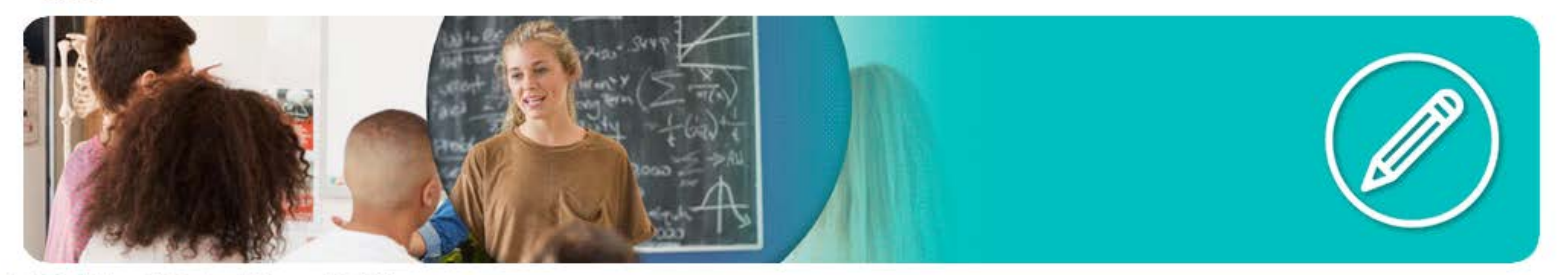

※ Inicio / Educación Escolar / Convocatoria 2023

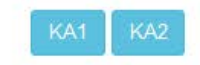

#### Convocatoria 2023 Educación Escolar

KA120-SCH KA121-SCH **KA122-SCH** 

#### KA122-SCH: Proyectos de corta duración para la movilidad de alumnado y personal de Educación Escolar

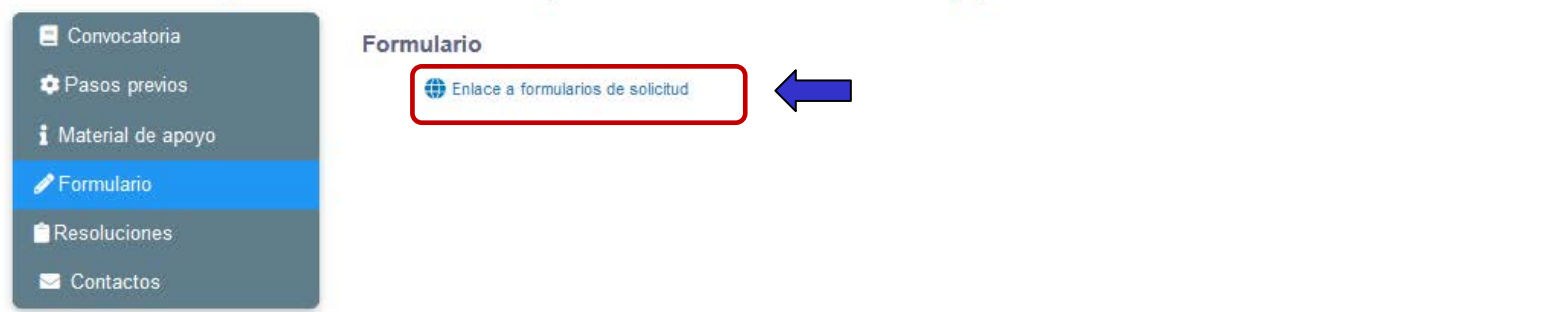

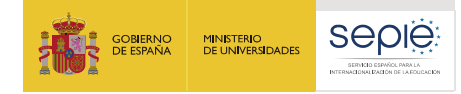

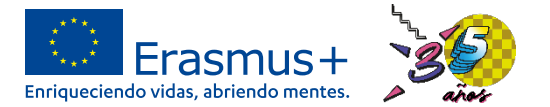

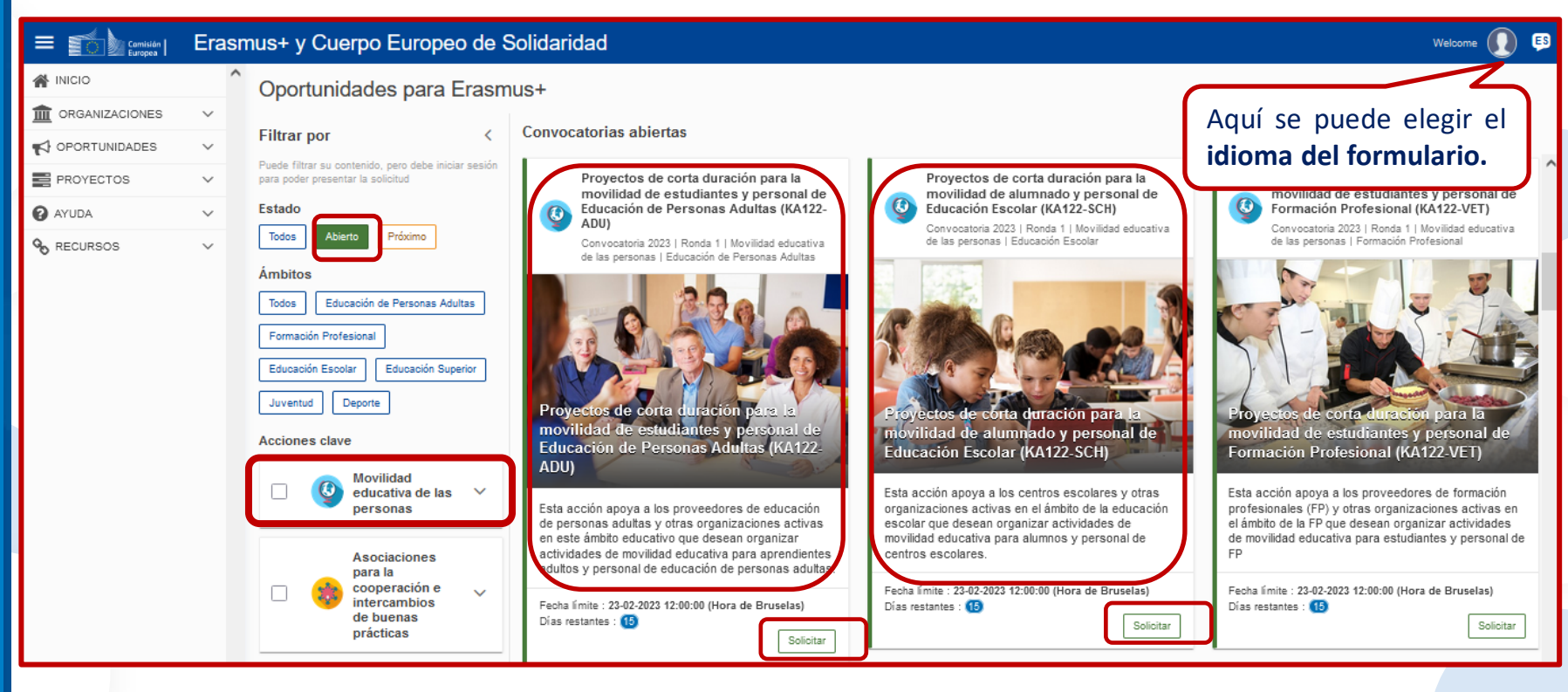

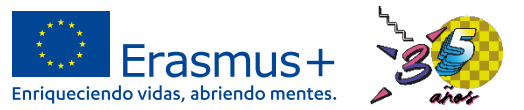

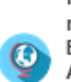

Provectos de corta duración para la movilidad de estudiantes y personal de Educación de Personas Adultas (KA122-ADU)

Convocatoria 2023 | Ronda 1 | Movilidad educativa de las personas | Educación de Personas Adultas

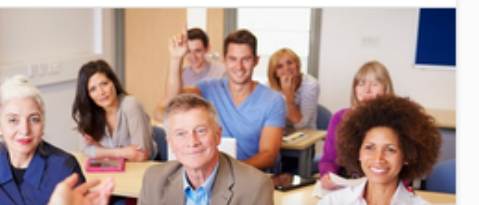

Proyectos de corta duración para la movilidad de estudiantes y personal de Educación de Personas Adultas (KA122-ADU)

Esta acción apova a los proveedores de educación de personas adultas y otras organizaciones activas en este ámbito educativo que desean organizar actividades de movilidad educativa para aprendientes adultos y personal de educación de personas adultas.

Fecha límite : 23-02-2023 12:00:00 (Hora de Bruselas) Días restantes : (B)

Solicitar

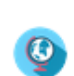

Provectos de corta duración para la movilidad de alumnado y personal de Educación Escolar (KA122-SCH)

Convocatoria 2023 | Ronda 1 | Movilidad educativa de las personas | Educación Escolar

Proyectos de corta duración para la movilidad de alumnado y personal de Educación Escolar (KA122-SCH)

Esta acción apoya a los centros escolares y otra organizaciones activas en el ámbito de la educac escolar que desean organizar actividades de movilidad educativa para alumnos y personal de centros escolares.

Fecha límite : 23-02-2023 12:00:00 (Hora de Bruselas) Días restantes : (B)

Solicitar

Para crear una nueva solicitud de *Proyectos de corta duración para la movilidad de alumnado y personal de Educación Escolar (KA122-SCH)* hay que **pulsar en "Solicitar".**

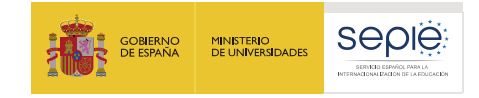

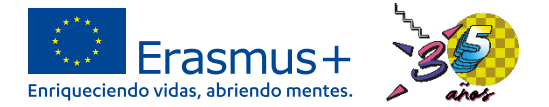

#### **Menú de contenidos: Contexto**

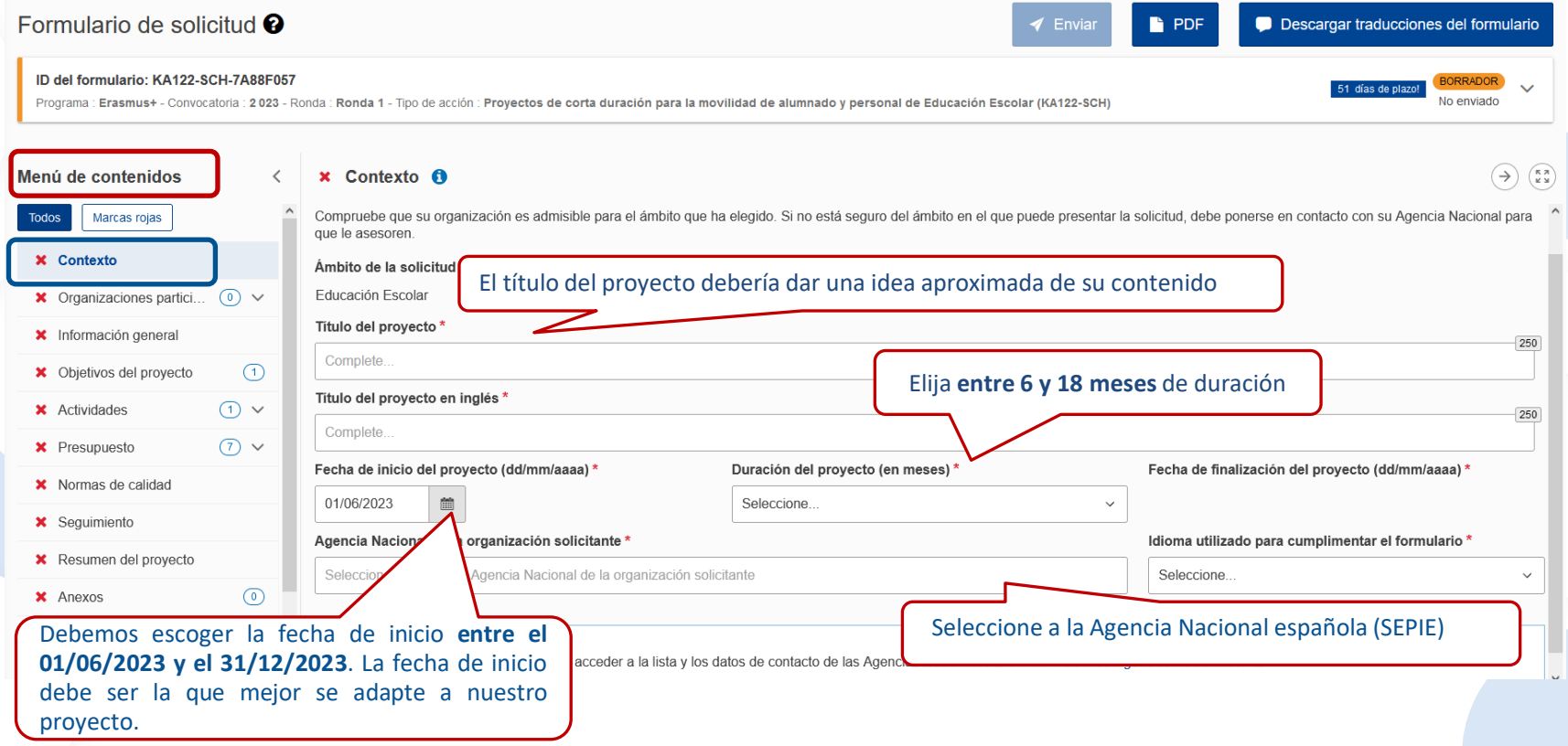

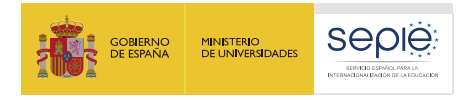

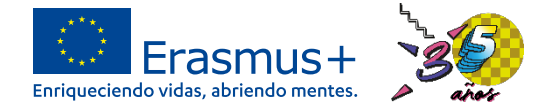

#### **Menú de contenidos: Organizaciones participantes**  $\checkmark$ Organizaciones participantes  $(2)$  $\mathbf{a}$ Desplácese hasta  $\leftarrow$ Menú de contenidos Para completar esta sección, necesitará el número de identificación de su organización (OID). Desde 2019, el ID de la organización (OID) ha reemplazado al código de **Todos** Marcas rojas identificación del participante (PIC) como identificador único para las acciones gestionadas por las Agencias Nacionales Erasmus+.  $\triangleleft$  Contexto Si su organización ha participado anteriormente en Erasmus+ con un número PIC, se le ha asignado automáticamente un OID. En ese caso, no debe volver a registrar su organización. Pulse sobre este enlace para encontrar el OID que ha sido asignado a su PIC: Sistema de Registro de Organizaciones (ORS) La  $\vee$  Organizaciones part...  $(2)$ También puede visitar la mis **Introduzca el OID de su organización,** a hava tenido un PIC o un OID, o para actualizar la información existente sobre su • Solicitante - Escolar y Adultos 2... organización. **obtenido al registrarse en la**  $\bullet$  Organizaciones de ac... (1)  $\vee$ **plataforma[ORS](https://webgate.ec.europa.eu/erasmus-esc/organisation-registration/screen/home).x** Información general Organización solicitante  $\sqrt{1}$ **x** Obietivos del provecto ID de la organización\* Nombre legal País Acciones \* Actividades  $\bigcap$   $\vee$ Escolar y Adultos 2020 España E10213555

**SERVICIO ESPAÑOL PARA LA**

SERVICIO

ESPAÑOL

PARA

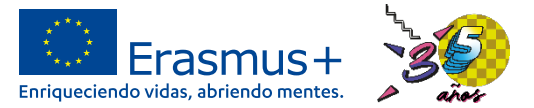

#### INTERNACIONALIZACIÓN DE LA EDUCACIÓN **INTERNACIONALIZACIÓN DE LA EDUCACIÓN Menú de contenidos: Organizaciones participantes** Es necesario aportar información sobre los motivos de elección de las organizaciones y los países de acogida en relación con los objetivos que se persiguen. **¿Por qué plantea realizar las movilidades en esos países y esas organizaciones de acogida?** Menú de contenidos  $\vee$  Contexto Organizaciones de acogida X Organizaciones partici... • Solicitante - Escolar y Adultos 202... Describa sus planes en relación con los países de destino y las organizaciones de acogida potenciales Organizaciones de acogida  $\binom{3}{2}$   $\vee$ ¿Con qué tipo de organizaciones de acogida prevé cooperar? \* **\*** Información general Complete.. X Objetivos del proyecto ∩ X Actividades  $\Omega$   $\vee$ **X** Presupuesto  $(7)$   $\vee$ Normas de calidad Describa las organizaciones con las que va a colaborar, qué tipo de colaboración espera mantener con ellas y como han pensado organizarse. **Si todavía no ha contactado con ninguna organización, indique como tiene previsto buscarlas, de qué tipo serán y los países de destino.200 EFOM**

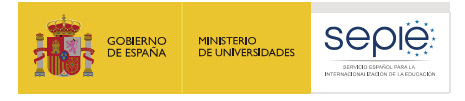

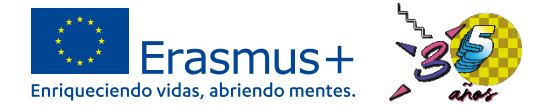

4000

4000

### **Menú de contenidos: Organizaciones participantes**

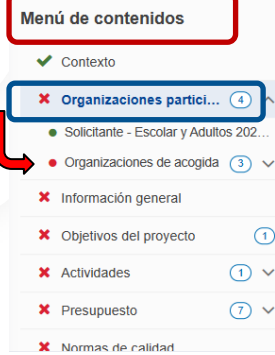

**Es necesario indicar si ya ha habido contactos con alguna de las organizaciones de acogida con las que ha previsto colaborar y si ha tenido con ellas algún tipo de cooperación previa**, explicando en qué ha consistido esa cooperación en caso de haber existido.

¿Ha contactado ya o ha tenido algún tipo de cooperación previa con potenciales socios de acogida? \*

Complete...

Si todavía no ha determinado quiénes van a ser todos sus socios de acogida, explique cómo prevé encontrar las organizaciones de acogida apropiadas para las movilidades que prevé organizar. \*

Complete...

**Si no conoce todavía a todos sus socios de acogida, hay que indicar cómo procederá para encontrar organizaciones con un perfil adecuado**, con la capacidad para acoger a sus participantes y ofrecerles una movilidad de calidad, acorde con los objetivos de su proyecto.

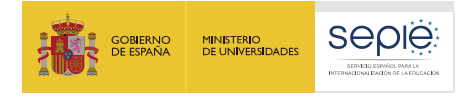

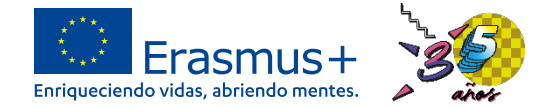

Menú de contenidos  $\vee$  Contexto X Organizaciones partici... • Solicitante - Escolar y Adultos 202. • Organizaciones de acogida  $(3)$   $\vee$ **\*** Información general  $\bigcap$ X Objetivos del proyecto **X** Actividades  $(1)$   $\vee$ **X** Presupuesto  $(7)$   $\vee$ X Normas de calidad

Las organizaciones socias de acogida son organizaciones que acogerán a los participantes en sus actividades. Para editar los datos de una organización de acogida, utilice el botón de opciones situado en la parte derecha de la tabla. Puede utilizar un identificador de la organización (OID) para cumplimentar inmediatamente toda la información o facilitar la información necesaria manualmente.

Tenga en cuenta que no es necesario facilitar aquí una lista de organizaciones de acogida (esta sección se incluye a título informativo, en caso de que desee proporcionar más contexto para su solicitud). Durante la ejecución del proyecto puede cambiar de opinión y decidir libremente con qué socios de acogida quiere trabajar. Para encontrar socios de acogida, le recomendamos que utilice la Herramienta de búsqueda de socios L' disponible en línea en la Plataforma Electrónica para el Aprendizaje de Personas Adultas en Europa (EPALE).

+ Añadir organización de acogida sin OID

Marcar solo si tienen previsto trabajar con una organización de apoyo.

+ Añadir organización de acogida con OID

Es posible añadir **instituciones de acogida con y sin OID**.

Mi organización prevé trabajar con otras organizaciones de apoyo que no acogerán a nuestros participantes, pero que ayudarán con la ejecución de las actividades.

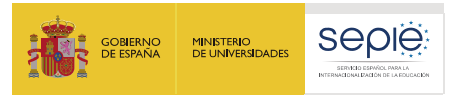

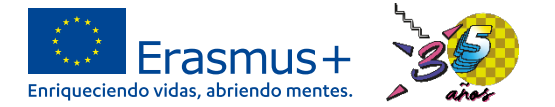

Las organizaciones socias de acogida son organizaciones que acogerán a los participantes en sus actividades. Para editar los datos de una organización de acogida, utilice el botón de opciones situado en la parte derecha de la tabla. Puede utilizar un identificador de la organización (OID) para cumplimentar inmediatamente toda la información o facilitar la información necesaria manualmente.

Tenga en cuenta que no es necesario facilitar aquí una lista de organizaciones de acogida (esta sección se incluve a título informativo, en caso de que desee proporcionar más contexto para su solicitud). Durante la ejecución del proyecto puede cambiar de opinión y decidir libremente con qué socios de acogida quiere trabajar. Para solicitantes en el ámbito de educación de personas adultas: para encontrar socios de acogida, le recomendamos que utilice la Herramienta de búsqueda de socios [2] disponible en línea en la Plataforma Electrónica para el Aprendizaie de Personas Adultas en Europa (EPALE).

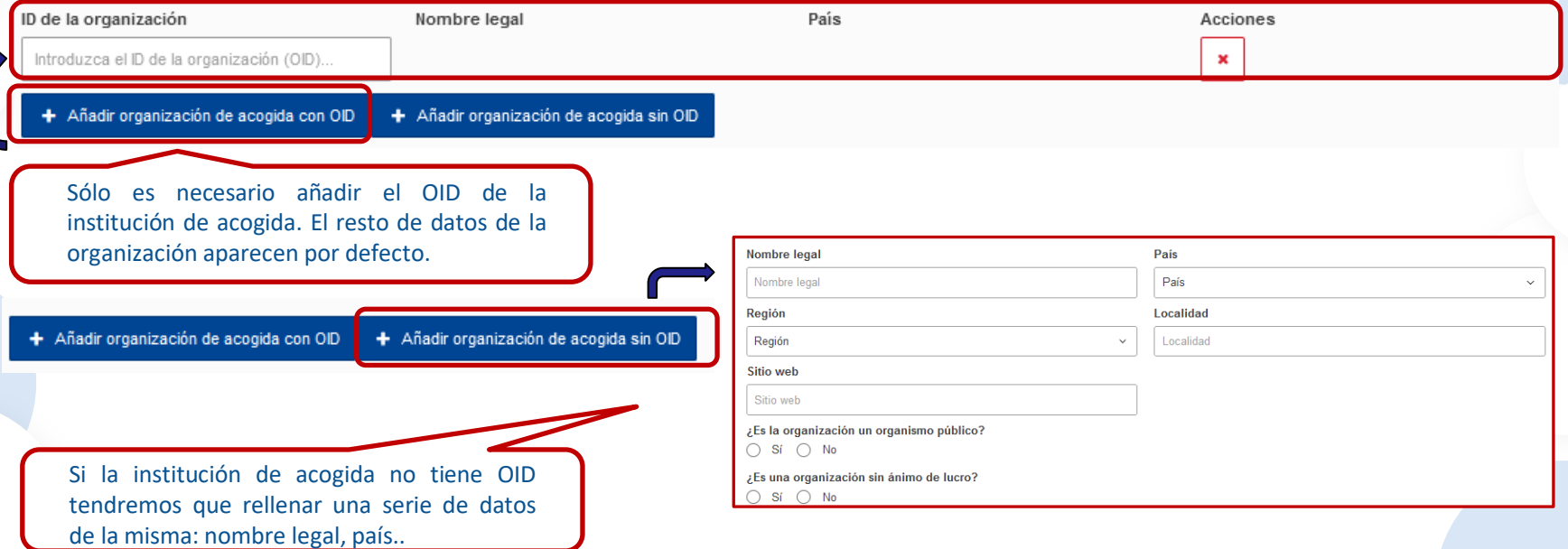

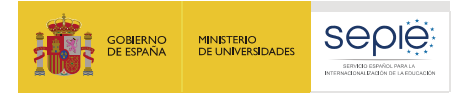

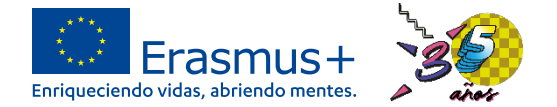

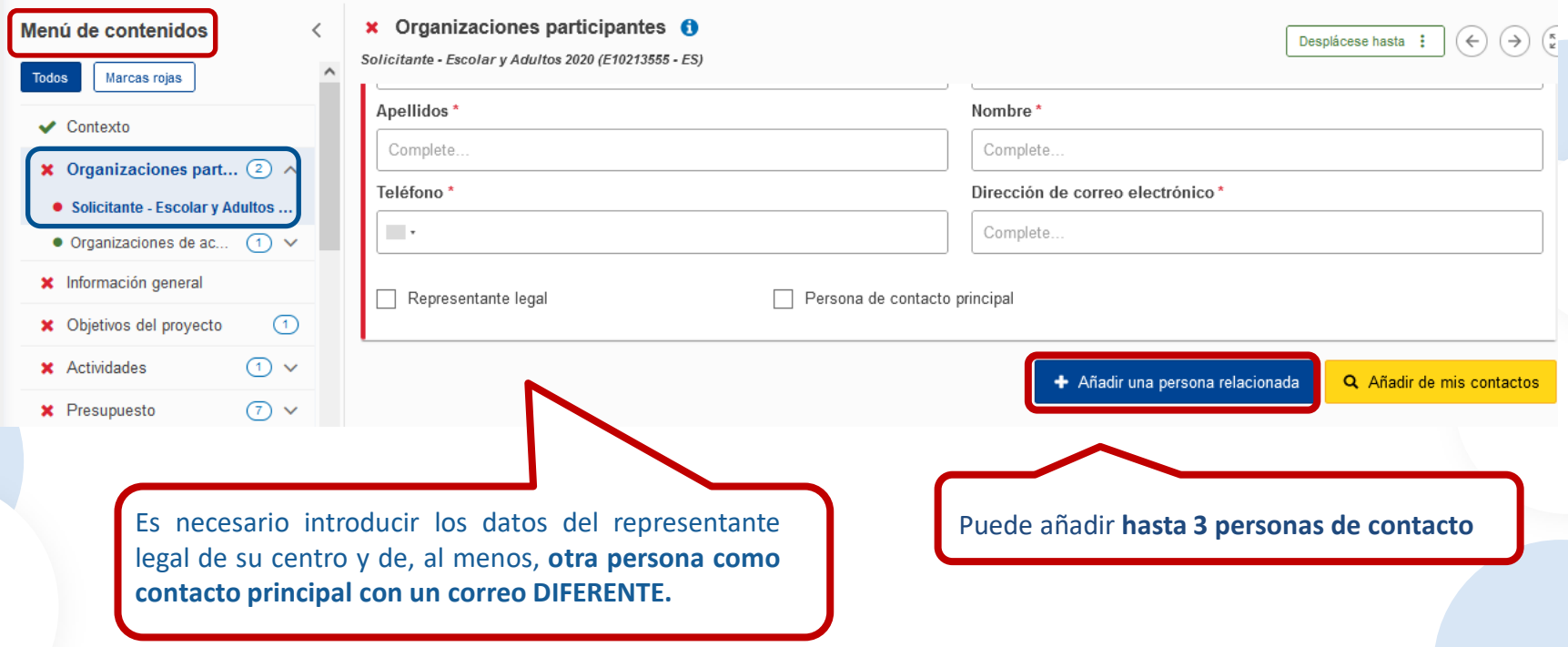

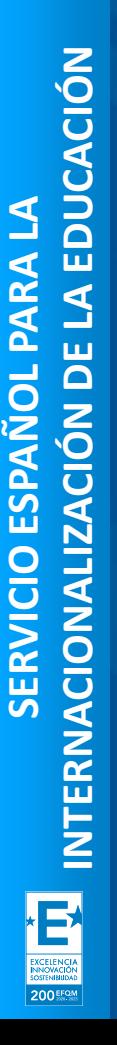

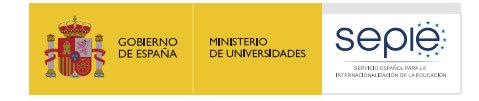

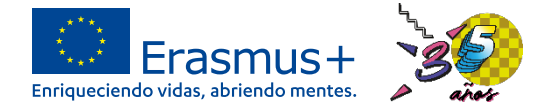

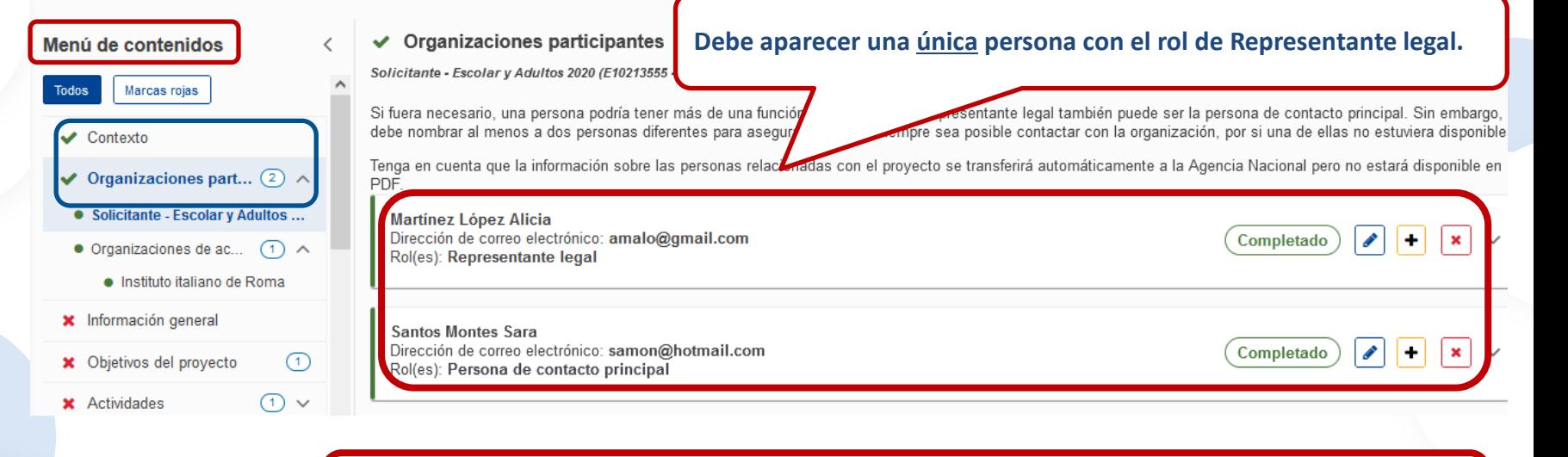

**Deben registrar como mínimo 2 personas con 2 direcciones de correo electrónico distintas. (Cada persona relacionada debe tener una dirección de correo única).**

**200 EFOM** 

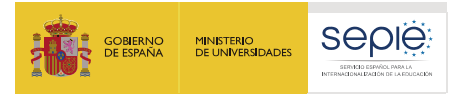

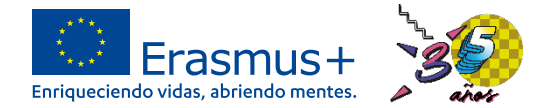

**圆PDF** 

**4** Enviar

### **Menú de contenidos: Organizaciones participantes**

#### Datos de la solicitud<sup>o</sup>

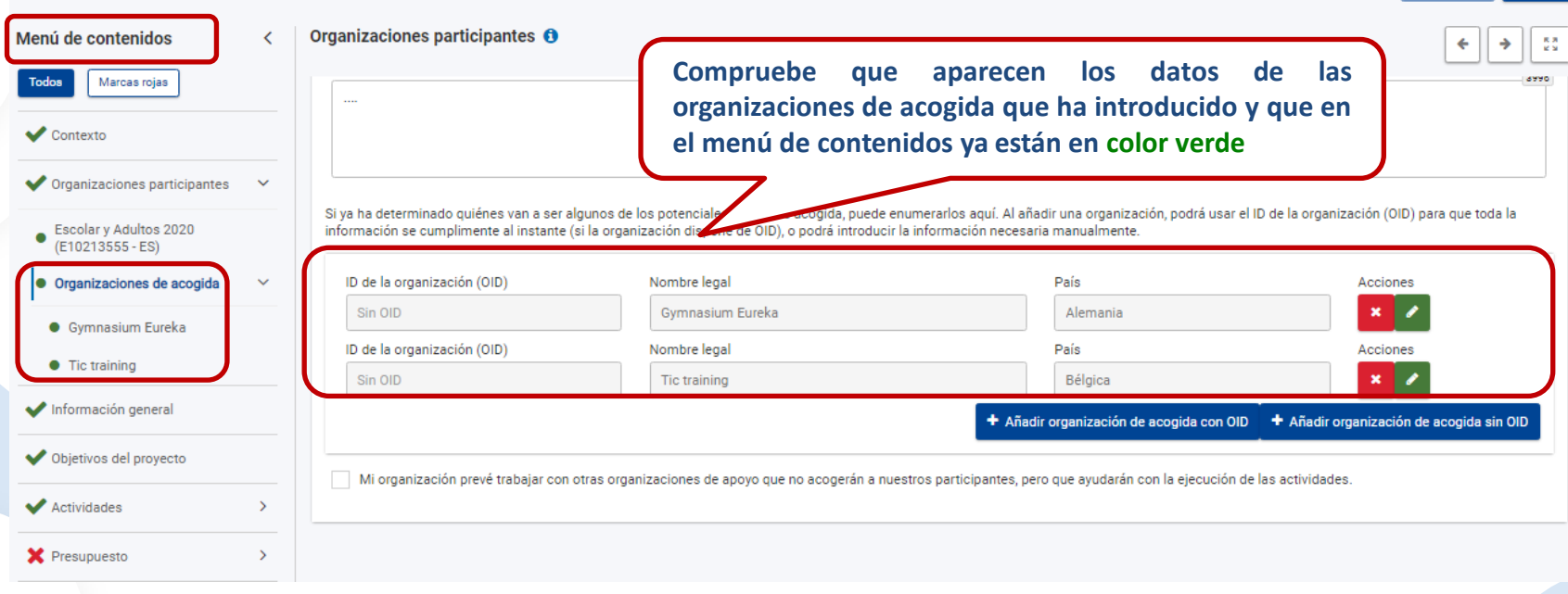

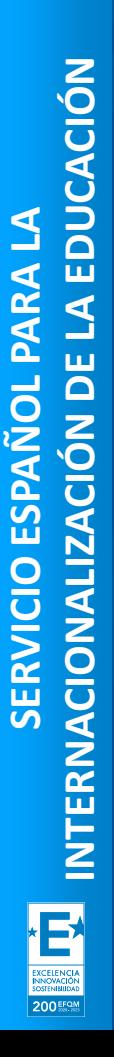

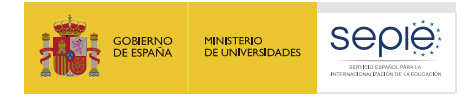

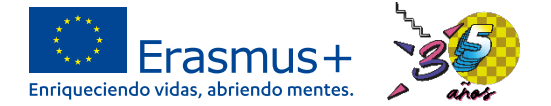

#### **Menú de contenidos: Información general**

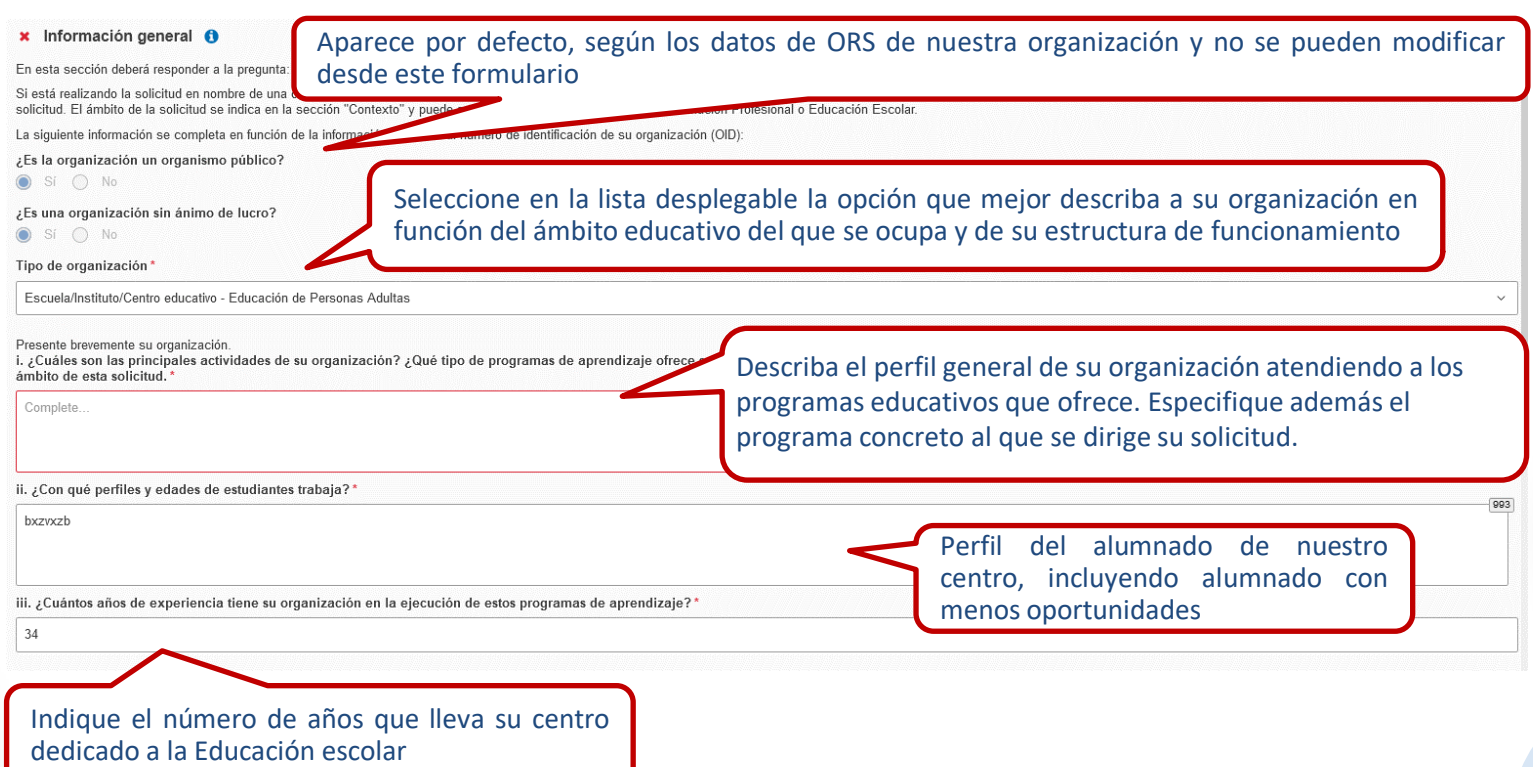

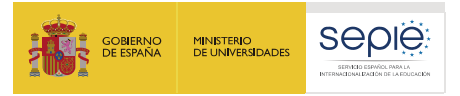

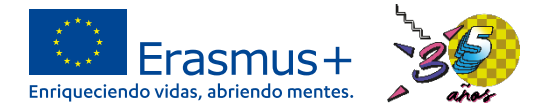

### **Menú de contenidos: Información general**

**¿Cuáles son las principales actividades de su organización? ¿Qué tipo de programas de aprendizaje ofrece su organización? Además de señalar las enseñanzas que se imparten en el centro y el programa específico al que se dirige nuestra solicitud (educación infantil, primaria, secundaria..):**

**Describan todos los proyectos y planes de mejora específicos que lleva a cabo su centro y que hacen que su Proyecto Educativo sea propio, adaptado a su propia realidad y diferente de otros centros. Debe especificar además a qué alumnado concreto va dirigido.**

> **Si ha llevado a cabo proyectos Erasmus previos, es conveniente explicarlos y detallar los logros y objetivos alcanzados con los mismos.**

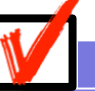

**Si el nuevo proyecto que presentan es una continuidad de un proyecto Erasmus anterior o de un proyecto sobre una temática concreta, es importante explicar qué aporta respecto a los resultados ya alcanzados: los objetivos del nuevo proyecto deben ser diferentes, aportar valor añadido y buscar resultados adicionales.**

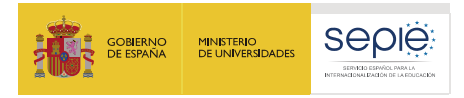

### **Información general: ¿Qué incluyo? (ejemplos)**

**El centro parte de un proyecto en vigor de convivencia e igualdad con un diagnóstico sobre las violencias machistas, la LGTBIfobia y los estereotipos de género presentes en el día a día de la institución**

**El centro ha participado en un proyecto de Ecoescuelas con el que se ha comenzado a sensibilizar al alumnado en educación ambiental y desarrollo sostenible**

**Se plantea un nuevo proyecto KA122 SCH como continuación del diagnóstico de género: elaboración y puesta en marcha de un Plan de igualdad en el centro**

**Se plantea un nuevo proyecto KA122 SCH como continuación de ese proceso de sensibilización: actuaciones más concretas en torno a la elaboración de un huerto escolar, el compostaje y el reciclaje**

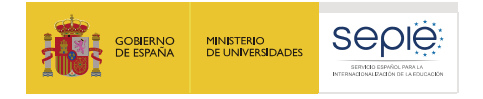

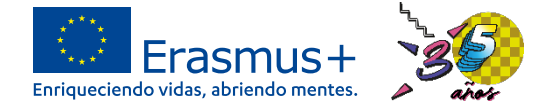

## **Recuerden…es fundamental crear equipo para llevar a cabo proyectos Erasmus+ con éxito.**

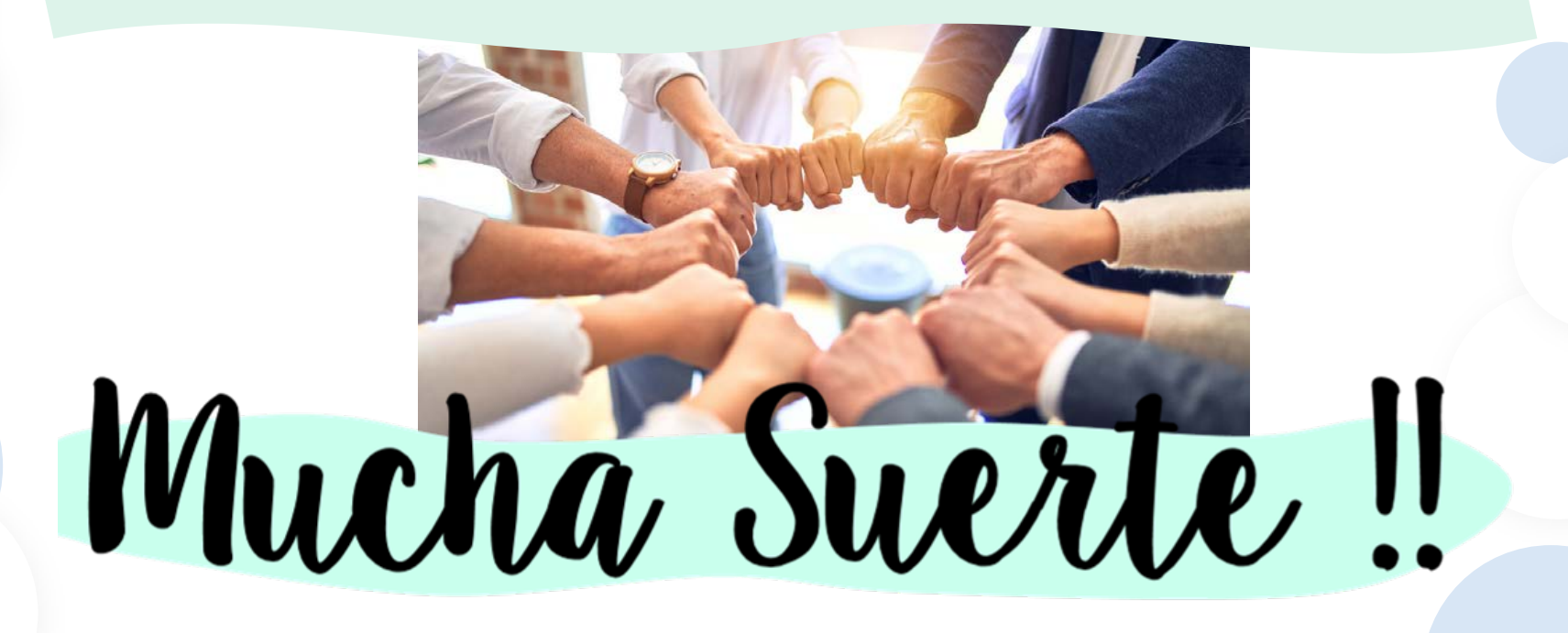

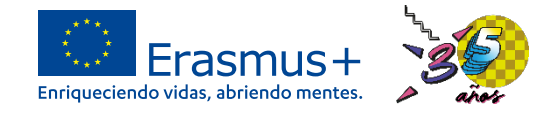

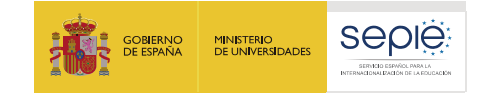

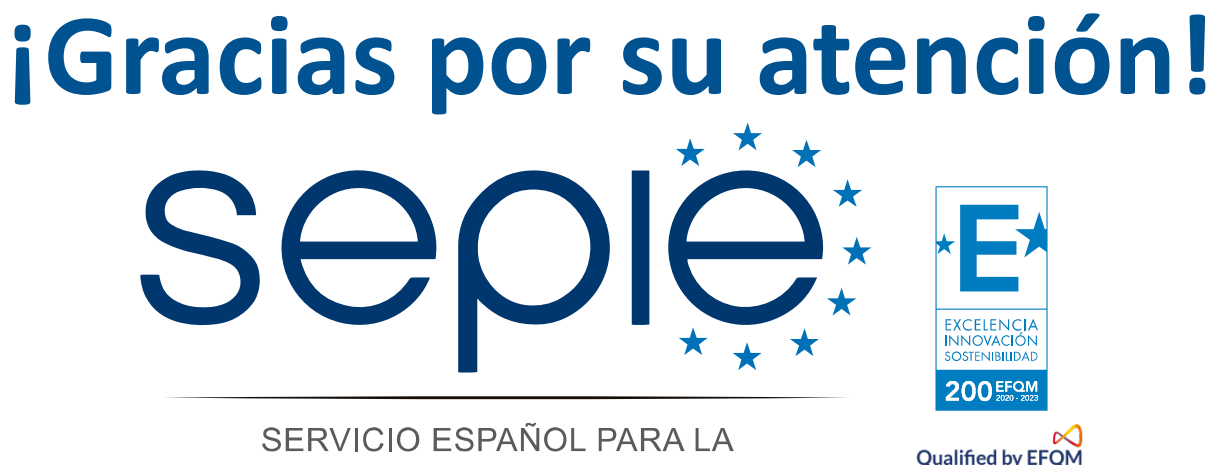

INTERNACIONALIZACIÓN DE LA EDUCACIÓN

**[www.sepie.es](http://www.sepie.es/) [www.erasmusplus.gob.es](http://www.erasmusplus.gob.es/) [sepie@sepie.es](mailto:sepie@sepie.es) [ErasmusPlus #](https://twitter.com/search?q=#ErasmusPlus)**

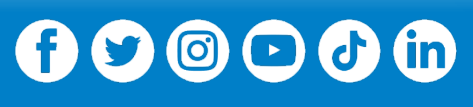

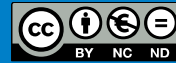